**BILANGAN BENTUK PANGKAT, AKAR, DAN LOGARITMA** Lembar Kerja Siswa **Berbasis Agribisnis** Pengolahan Hasil Pertanian

# Ai Tusi Fatimah **Sri Solihah**

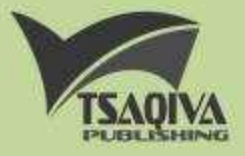

**Ai Tusi Fatimah Sri Solihah**

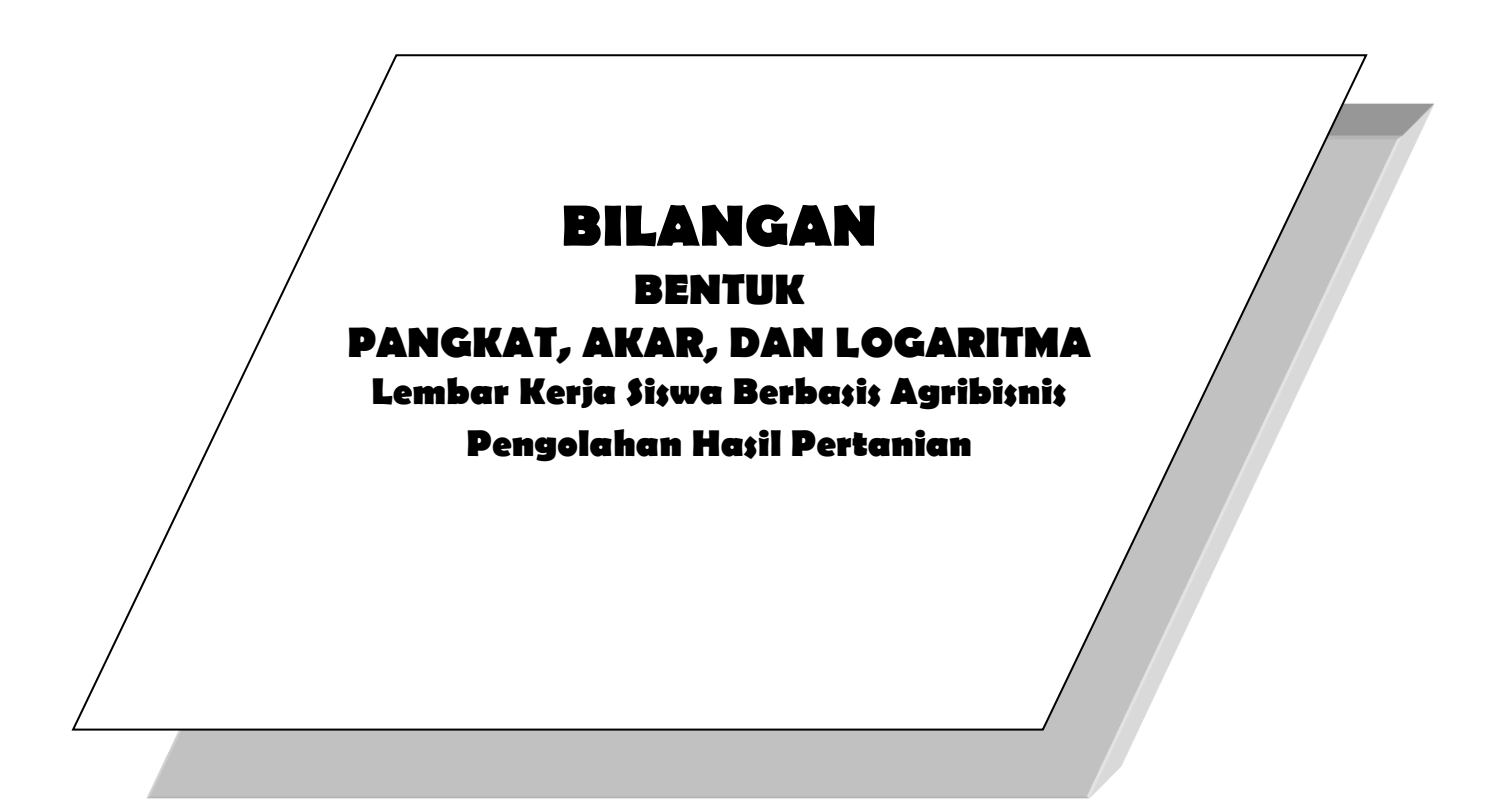

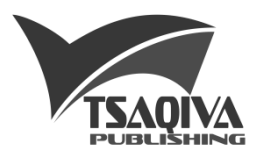

#### **Bilangan Bentuk Pangkat, Akar, dan Logaritma (Lembar Kerja Siswa Berbasis Agribisnis Pengolahan Hasil Pertanian)**

Penulis: Ai Tusi Fatimah dan Sri Solihah

Ciamis: Tsaqiva Publishing viii + 85 hal; 20 cm  $\times$  29 cm ISBN : 978-623-7767-54-1 Edisi I Cetakan ke-1 (Oktober 2020)

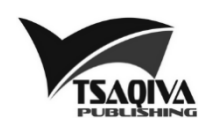

Kantor Redaksi: Jl. Kapten Murod Idrus, Ciamis, Jawa Barat www.tsaqiva-publishing.co.id **M** tsaqiva.publishing@gmail.com **Penerbit Tsaqiva** Penerbit Tsaqiva 0812 2080 369

Penyunting : Tim Tsaqiva Publishing Penata Letak Isi : Tim Tsaqiva Publishing Desain Sampul : Tim Tsaqiva Publishing

### *@2020*

*Hak cipta dilindungi undang-undang. Dilarang memperbanyak sebagian atau keseluruhan isi buku ini dalam bentuk apapun tanpa izin tertulis dari penerbit.*

## **KATA PENGANTAR**

Bismillahirrahmaanirrahim…

Alhamdulillahirabbil'aalamiin atas berkah dan karunia dari Allah SWT., kami telah menyelesaikan menyelesaikan buku yang berjudul "**Bilangan Bentuk Pangkat, Akar, dan Logaritma (Lembar Kerja Siswa Berbasis Agribisnis Pengolahan Hasil Pertanian)".**  Shalawat dan salam semoga terlimpah curahkan kepada Rasulullah SAW.

Buku ini diharapkan memberi kontribusi terhadap perkembangan pendidikan matematika kejuruan di Indonesia untuk mendukung tujuan pendidikan kejuruan, yaitu mempersiapkan siswa bekerja sesuai dengan keahliannya. Oleh karena itu, penyusunan buku ini melibatkan koneksi konsep-konsep matematika dengan konteks-konteks produksi pengolahan hasil pertanian.

Hasil penelitian yang kami telah lakukan menunjukkan bahwa topik bilangan dan pengukuran merupakan topik matematika esensial yang digunakan oleh siswa SMK Agribisni Pengolahan Hasil Pertanian. Representasi bilangan, konversi satuan, substitusi bilangan, dan aproksimasi bilangan merupakan keterampilan *number sense* yang seringkali digunakan dalam praktik produksi pengolahan hasil pertanian. Oleh karena itu, buku ini di desain dengan mengoneksikan kemampuan *number sense* terhadap kompetensi dasar mata pelajaran matematika.

Kami mengucapkan terima kasih kepada Kementerian Riset, Teknologi, dan Pendidikan Tinggi yang telah memberikan kesempatan kepada kami untuk melakukan penelitian dalam Skema Penelitian Dosen Pemula. Semoga penelitian ini dapat menjadi landasan untuk melakukan penelitian-penelitian dalam skema lainnya sehingga dapat terus memberi kontribusi secara khusus terhadap pengembangan matematika kejuruan dan secara umum untuk kemajuan pendidikan matematika di Indonesia.

Kami juga mengucapkan terima kasih kepada partisipan di SMKN 1 Cipaku yang terlibat dalam penelitian ini dan Ketua LPPM Universitas Galuh yang senantiasa memberikan dukungan dan motivasi selama proses penelitian ini.

Tidak ada gading yang tidak retak, begitupun dengan tulisan ini. Masukan dari semua pihak sangat saya harapkan untuk pengembangan buku ini selanjutnya. Semoga buku ini dapat memberikan manfaat.

Ciamis, Oktober 2020

Ai Tusi Fatimah & Sri Solihah

## **DAFTAR ISI**

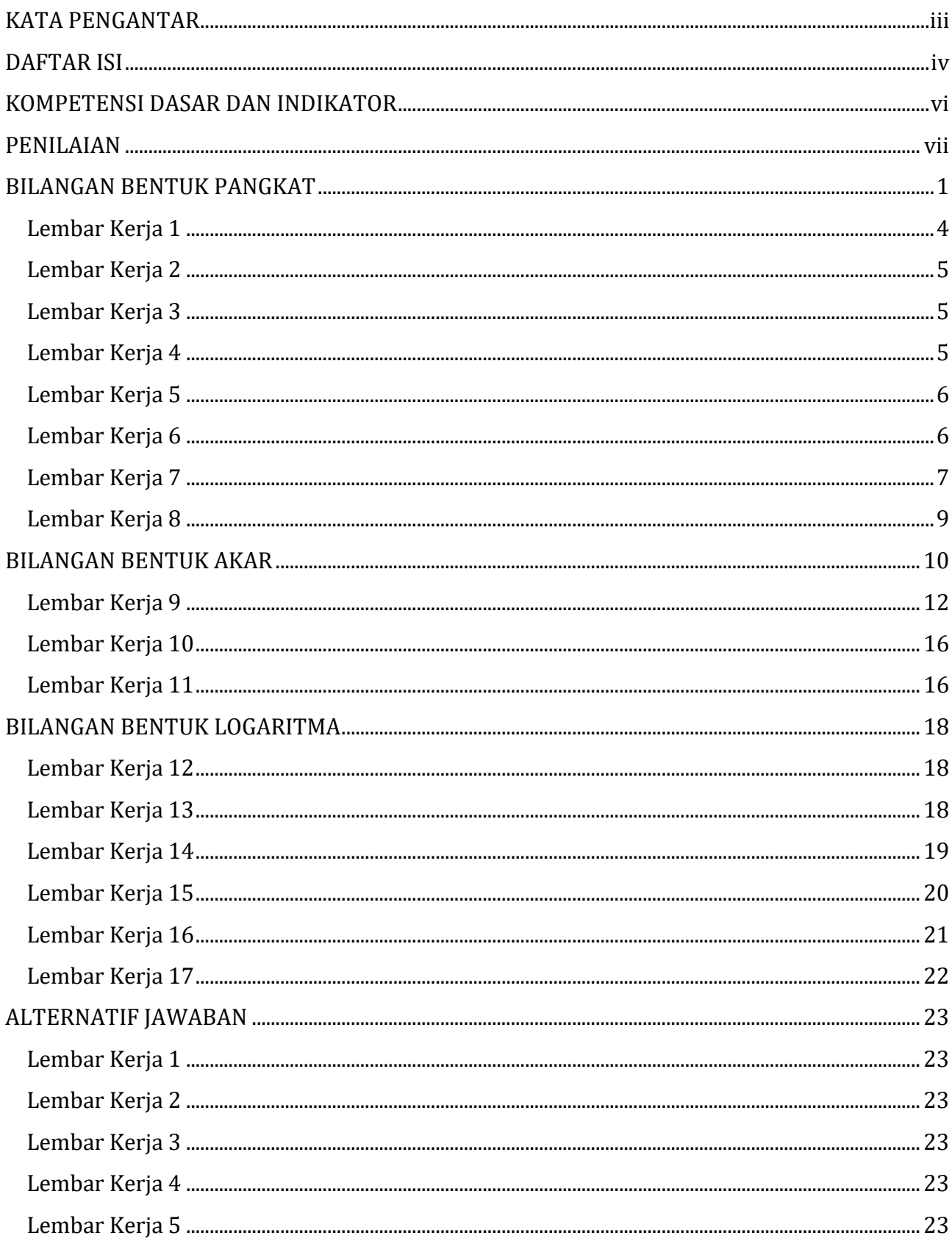

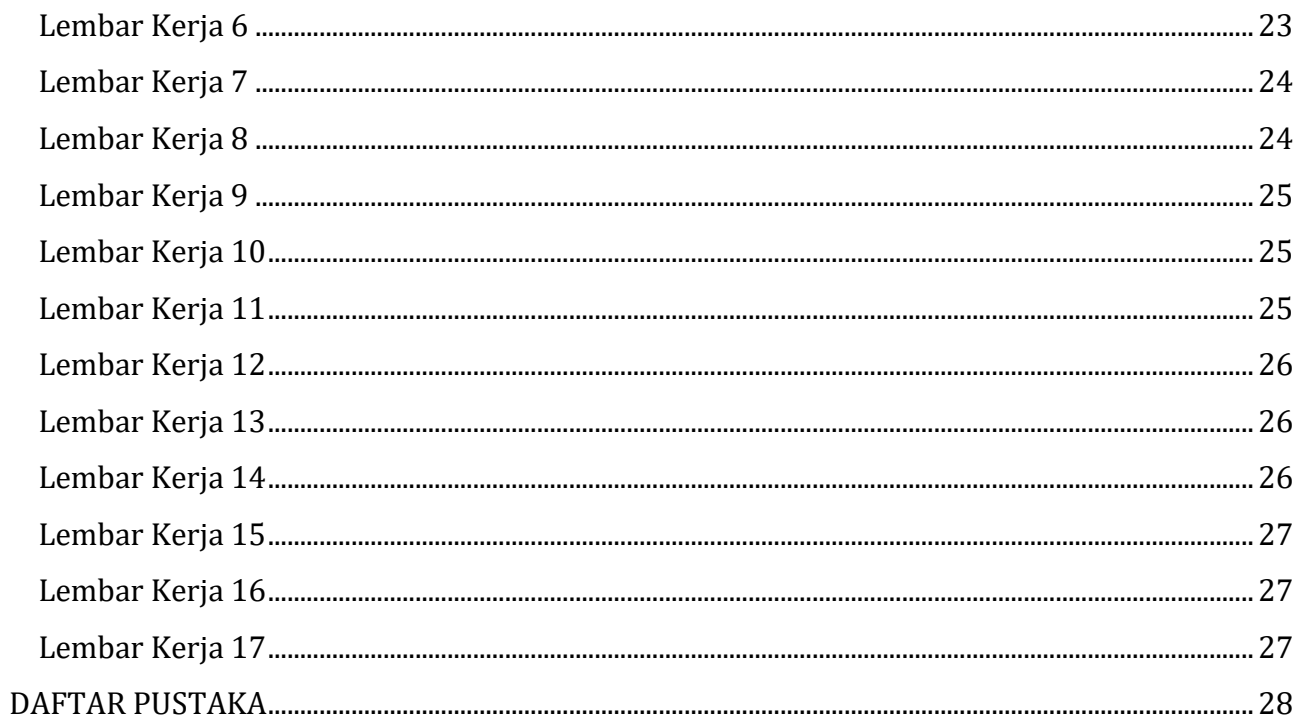

## **KOMPETENSI DASAR DAN INDIKATOR**

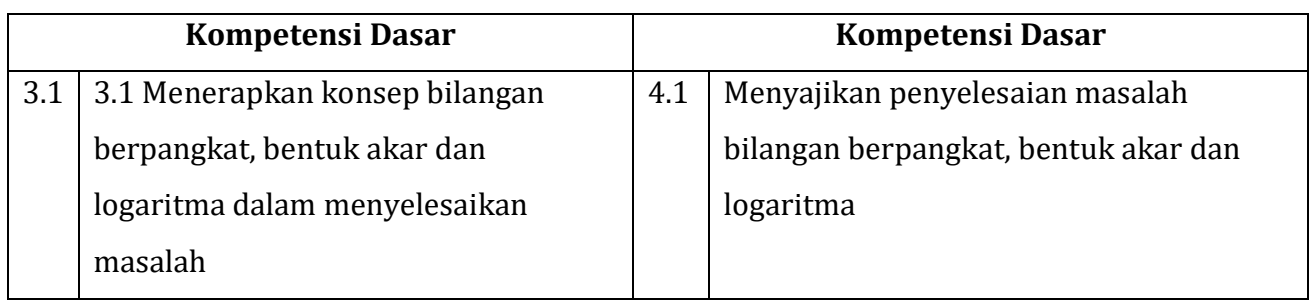

Setelah membaca, memahami, dan mengerjakan lembar kerja, diharapkan siswa:

- 1. Dapat menerapkan konsep bilangan dalam bentuk pangkat dalam penyelesaianpenyelesaian tugas baik dalam konteks matematika maupun konteks agribisnis.
- 2. Dapat menerapkan konsep bilangan dalam bentuk akar dalam penyelesaianpenyelesaian tugas baik dalam konteks matematika maupun konteks agribisnis.
- 3. Dapat menerapkan konsep bilangan dalam bentuk logaritma dalam penyelesaianpenyelesaian tugas baik dalam konteks matematika maupun konteks agribisnis.

## **PENILAIAN**

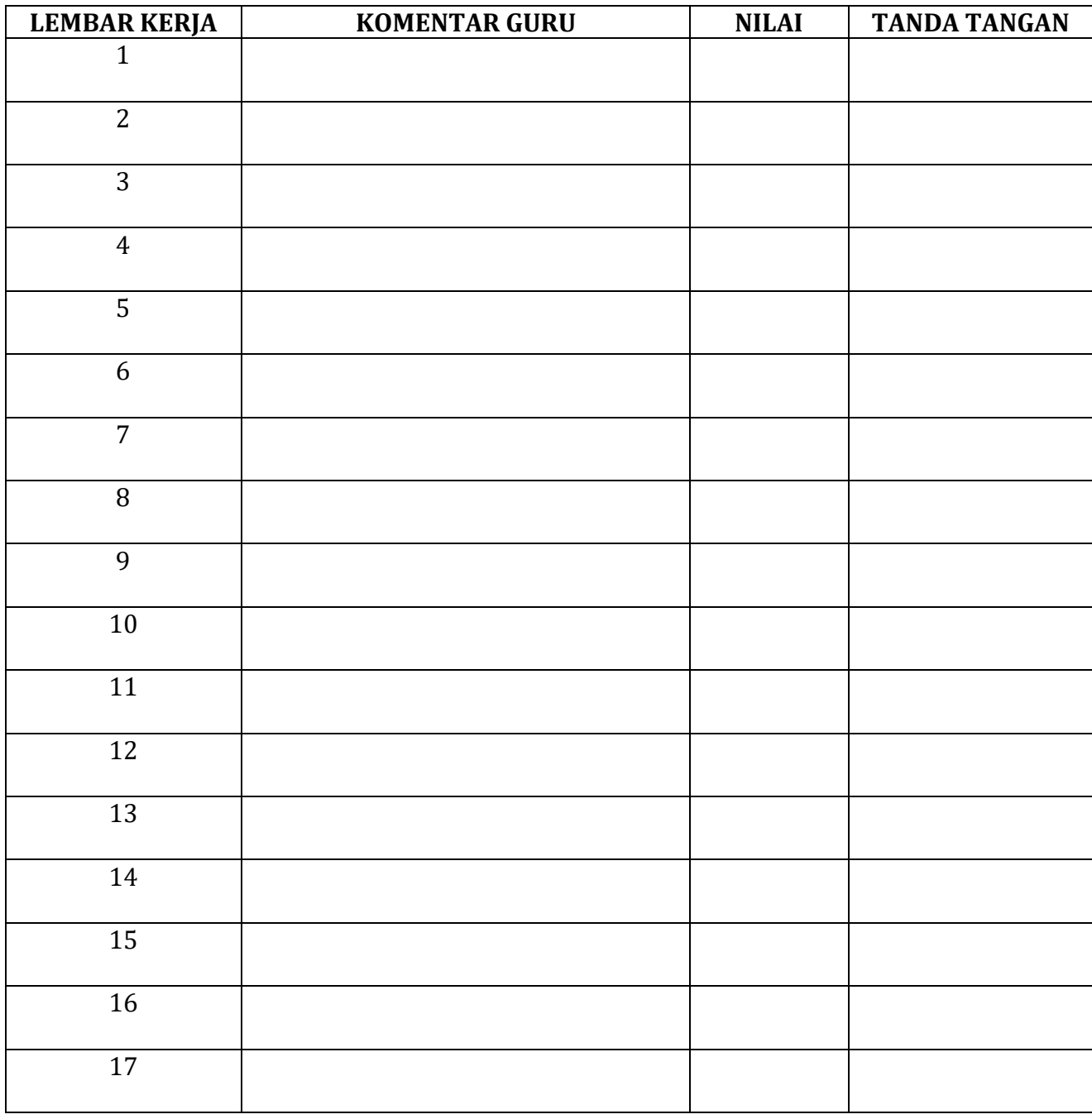

## **BILANGAN BENTUK PANGKAT**

Bacalah uraian berikut dengan seksama dan jawablah pertanyaan-pertanyaannya dalam kolom yang sudah disediakan.

Kita akan membuat manisan buah basah berair. Bahan yang diperlukan terdiri dari:

Mangga/kedondong Larutan gula pasir 50% Larutan kapur sirih 10% Larutan garam 10%

Misalnya kita ingin membuat larutan gula pasir 50% dalam 10 liter, maka massa gula pasir yang diperlukan adalah

$$
\frac{50}{100} \times 10 = 5
$$

Dengan demikian, apabila kita ingin mendapatkan larutan gula pasir 50% sebanyak 10 liter maka diperlukan 5 kilogram gula pasir.

Satuan liter (l) dapat dikonversi (diubah) ke dalam satuan lainnya, misalnya mililiter (ml).

$$
1\,\mathrm{l}=1000\,\mathrm{ml}
$$

Sehingga

#### $10$  l = 10000 ml

Proses di atas adalah proses mengubah satuan. Dapatkah bentuk bilangan di ubah?

10000 dapat diubah dalam bentuk berikut ini,

$$
10000 = 10 \times 10 \times 10 \times 10 = 10^4
$$

 $10<sup>4</sup>$  merupakan bentuk pangkat.

Ekspresi 2<sup>3</sup> juga merupakan pangkat. 2 menunjukkan basis dan 3 menunjukkan eksponen. 2<sup>3</sup> memiliki arti  $2 \cdot 2 \cdot 2$  atau "3 faktor dari 2". Secara umum, bilangan dalam bentuk pangkat didefinisikan berikut ini.

Catatan:

Operasi kali dapat ditulis  $\times$  atau  $\cdot$ 

#### **Definisi 1**

Jika  $a$  bilangan real dan  $n$  bilangan bulat positif, maka :

 $a^n$ p  $= a \times$  $\boldsymbol{n}$ 

Selanjutnya, satuan kilogram (kg) dapat juga diubah ke dalam satuan lain, misalnya gram (gr). Dalam kasus di atas diperlukan gula sebanyak 5 kg, sehingga:

 $5 \text{ kg} = 5000 \text{ g}$ 

Bagaimana merepresentasikan bilangan 5000 dalam bentuk pangkat?

Kita dapat menuliskan 5000 menjadi

$$
5 \times 1000 = 5 \times 10^3
$$

Bentuk 5  $\times$  10<sup>3</sup> seringkali disebut sebagai bentuk baku atau notasi ilmiah.

#### **Notasi Ilmiah 2**

Notasi ilmiah digunakan untuk mengakomodasi bilangan yang bernilai sangat besar atau sangat kecil sehingga mudah untuk dituliskan. Dalam notasi ilmiah bilangan ditulis dalam bentuk:

 $a \cdot 10^n$ 

dengan  $a$  bilangan real dan  $n$  bilangan bulat.

Dalam kasus lain, misalnya kita ingin membuat larutan gula pasir 50% dalam 10 ml, maka massa gula pasir yang diperlukan adalah

$$
\frac{50}{100} \times 10 = 5
$$

Artinya, apabila kita ingin mendapatkan larutan gula pasir 50% sebanyak 10 ml maka diperlukan 5 g gula pasir.

Bagaimana merepresentasikan bilangan 5 dalam bentuk pangkat?

 $5 = 5^1$ 

Bentuk 5<sup>1</sup> tidak lazim ditulis.

Jika kita mengubah satuan mililiter ke liter, maka diperoleh,

 $10$  ml =  $0.01$  l

*LKS Siswa SMK APHP*

Bagaimana merepresentasikan bilangan 0,01 dalam bentuk pangkat?

Kita akan terlebih dahulu mengubah 0,01 ke dalam bentuk pecahan biasa, kemudian ke dalam bentuk akar.

$$
0.01 = \frac{1}{100} = \frac{1}{10^2}
$$

Bentuk  $\frac{1}{10^2}$  dapat direpresentasikan dalam bentuk 10<sup>-2</sup>. Perhatikan Definisi berikut.

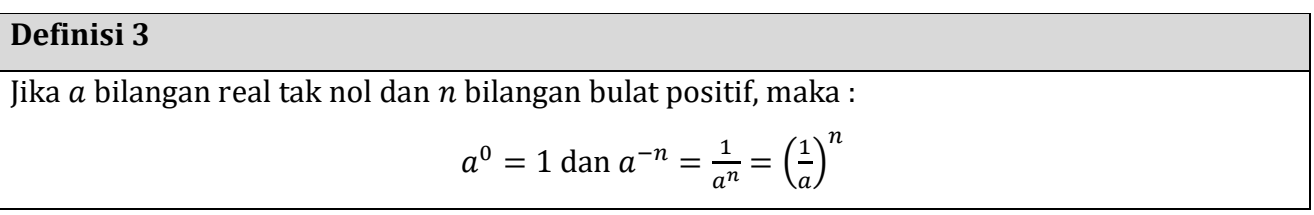

Dalam suatu produksi pengolahan hasil pertanian, tentunya kita tidak akan lepas dari perhitungan dan pengukuran. Hasil pengukuran bilangan dengan satuan tertentu. Beberapa besaran seringkali digunakan dalam proses produksi, misalnya massa/berat, volume, konsentrasi larutan, suhu, dan waktu.

Contoh satuan konsentrasi larutan

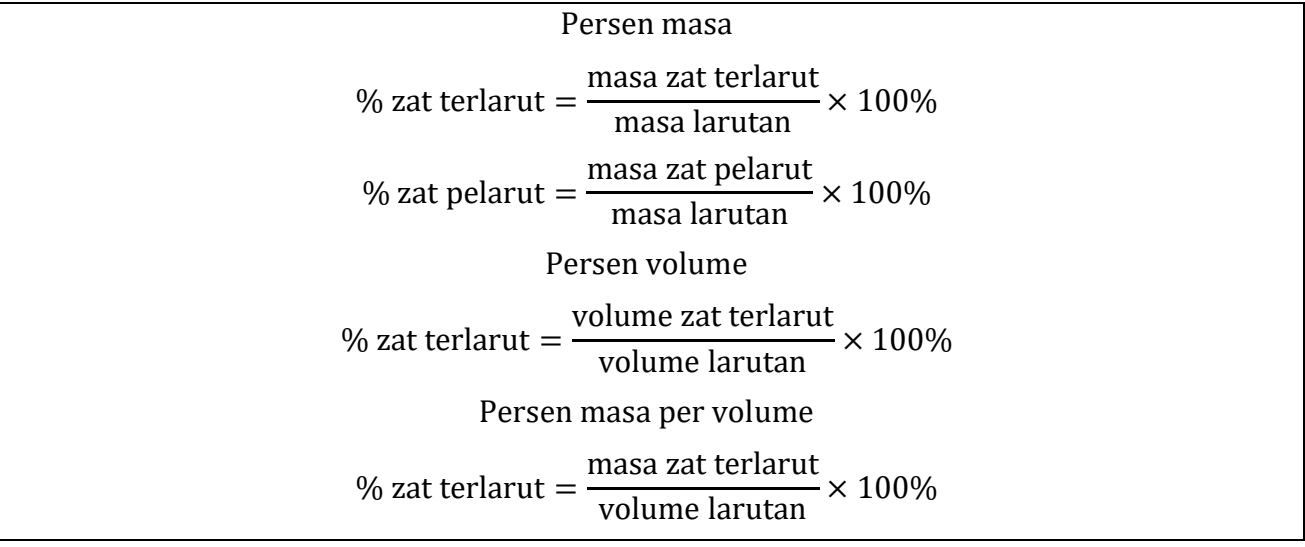

Contoh satuan suhu

Kelvin, Celsius, Fahrenheit, Reamur

### Detik, menit, jam, hari, bulan

#### Contoh satuan volume

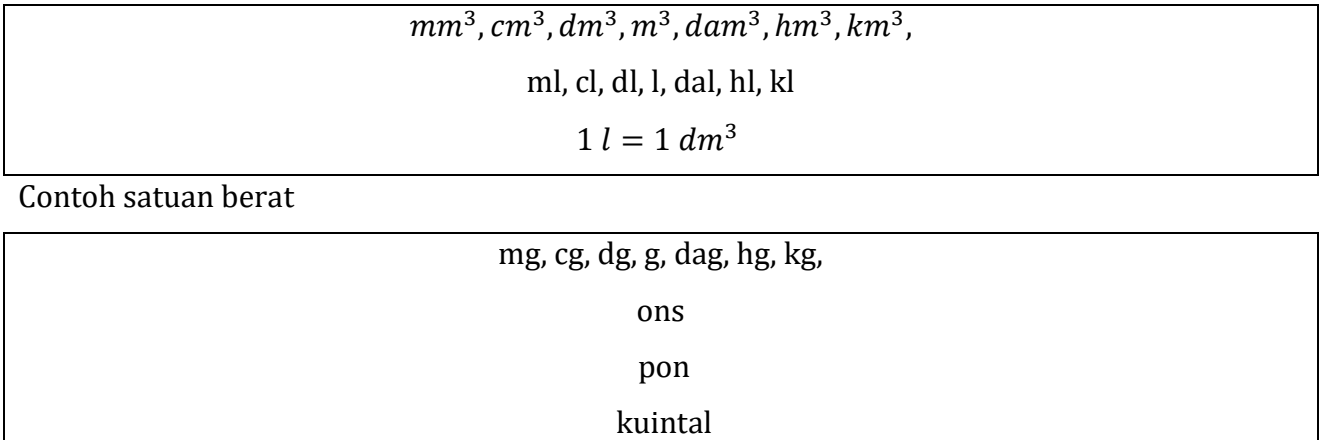

ton

Keterampilan mengukur dan mengonversi hasil pengukuran pada berbagai satuan, baik satuan pokok maupun satuan turunan merupakan salah satu kemampuan yang harus dimiliki oleh siswa SMK Agribisnis Pengolahan Hasil Pertanian.

## **Lembar Kerja 1**

Misalnya, kita memiliki gula sebanyak 1.000 kg, maka kita dapat menyatakan berat gula 1000 kg dalam satuan gram menjadi 1.000.000 g.

Penulisan bilangan 1.000.000 dapat disingkat dalam bentuk pangkat menjadi…

Seorang petani mendapatkan hasil panen mangga sebanyak 17 ton. Nyatakan berat pisang hasil panen tersebut dalam satuan gram dan nyatakan bilangan tersebut dalam bentuk notasi ilmiah.

Solusi:

## **Lembar Kerja 3**

Seorang petani mendapatkan hasil panen pisang sebanyak  $10<sup>7</sup>$  kg. Berat pisang mengalami penyusutan 15% setelah 10 hari. Tentukan berat pisang setelah mengalami penyusutan.

Solusi:

## **Lembar Kerja 4**

Dalam satu hektar singkong terdapat 10.000 pohon singkong gajah. Rata-rata satu pohon singkong menghasilkan 20 kg. seorang petani memiliki lahan seluas 5 hektar. Jika budidaya singkong tersebut berjalan lancar, berapa ton singkong yang dihasilkan petani. Tulislah dalam bentuk notasi ilmiah.

Dalam pembuatan manisan basah tanpa air, diperlukan larutan gula dengan perbandingan gula 400 gram yang dimasak dengan air 1 liter, disaring kemudian didinginkan. Konversikan satuan massa gula ke dalam satuan kilogram dan kemudian representasikan bilangan hasil konversi tersebut dalam bentuk pangkat.

Solusi:

## **Lembar Kerja 6**

Ibu melarutkan gula sebanyak seperempat kilogram pada  $10^3$  ml liter air. Tentukan konsentrasi larutan gula dalam % (g/ml).

Seseorang akan melakukan pengolahan sari buah. Dalam resep disebutkan bahwa konsentrasi gula berkisar antara 12 – 14 %. Jika orang tersebut memiliki gula seberat 3 kg dan menginginkan konsentrasi sari buah adalah 13%, maka

- a. Tentukan banyaknya air yang dibutuhkan untuk melarutkan gula tersebut (dalam satuan ml).
- b. Representasikan hasil bagian a dalam bentuk pangkat.

Solusi:

Selanjutnya, kita akan mengenal sifat-sifat pangkat dari bilangan real. Perhatikan berikut ini.

#### **Sifat Pangkat 4**

Jika  $a$  dan  $b$  bilangan real tak nol,  $m$  dan  $n$  bilangan bulat, maka :

$$
1. \t a^m \times a^n = a^{m+n}
$$

2. 
$$
\frac{a^m}{a^n} = a^{m-n}, a \neq 0, m > n
$$

$$
3. \quad (a^m)^n = a^{mn}
$$

- 4.  $(ab)^n = a^n \cdot b^n$  dan  $(a^m b^n)^p = a^{mp} \cdot b^n$
- 5.  $\left(\frac{a}{b}\right)$  $\frac{a}{b}$  $\boldsymbol{n}$  $=\frac{a^n}{b^n}$  $\frac{a^n}{b^n}$ dan  $\left(\frac{a}{b}\right)$  $\frac{u}{b^n}$ p  $=\frac{a}{b}$  $b^n$

Contoh berikut merupakan penggunaan sifat-sifat bilangan berpangkat untuk menyederhanakan bentuk pangkat. Apabila *a, x, y, s, t* bilangan real positif, sederhanakan bentuk berikut ini.

1) 
$$
a^7 \times a^4
$$
  
\n2)  $\frac{a^8}{a^5}$   
\n3)  $\left(a^{\frac{1}{4}}\right)^2$   
\n4)  $\left(x^4 y^{\frac{2}{25}}\right)^5$   
\n5)  $\left(-3x^2\right)^5$   
\n6)  $\left(\frac{s^2}{t}\right)^3$ 

 $\sim$ 

Penyelesaian :

1) 
$$
a^7 \times a^4 = a^{7+4} = a^{11}
$$
  
\n2)  $\frac{a^8}{a^5} = a^{8-5} = a^3$   
\n3)  $(a^4)^2 = a^{4\cdot 2} = a^8$   
\n4)  $(x^4y^3)^5 = x^{4\cdot 5} \cdot y^{3\cdot 5} = x^{20}y^{15}$   
\n5)  $(-3x^2)^5 = -3^5 \cdot x^{2\cdot 5} = -243x^{10}$   
\n6)  $\left(\frac{s^2}{t}\right)^3 = \frac{s^6}{t^3}$ 

 $t^3$ 

Pada pembuatan sari buah, proses pemanasan dilakukan untuk menghindari adanya kontaminasi. Suhu pemanasan yang digunakan antara 65 – 80 derajat celsius selama 5 – 10 menit. Bu ani memutuskan menggunakan suhu 70 derajat Celsius. Waktu yang digunakan adalah pertengahan dari waktu yang disarankan.

- a. Tentukan lama waktu yang digunakan bu ani untuk melakukan pemanasan (dalam satuan jam.
- b. Representasikan bilangan (hasil bagian a) dalam bentuk pangkat.

## **BILANGAN BENTUK AKAR**

Bacalah uraian berikut dengan seksama dan jawablah pertanyaan-pertanyaannya dalam kolom yang sudah disediakan

Kita sudah mengerjakan lembar kerja satu sampai dengan lima. Perhatikan bilangan-bilangan pada solusi yang telah dikerjakan. Solusi pada lembar ada yang masuk pada bilangan rasional da nada juga bilangan irrasional. Bilangan rasional dapat ditemukan pada solusi eksak, sedangkan bilangan irrasional hasilnya dibulatkan dan bersifat aproksimasi.

Apa yang dimaksud bilangan rasional?

#### **Definisi 5**

Bilangan irrasional adalah bilangan yang tidak dapat dinyatakan dalam bentuk  $\frac{a}{b}$ , dengan *a*, *b* bilangan bulat dan  $b \neq 0$ .

Perhatikan contoh-contoh berikut.

Bilangan 0,4 merupakan bilangan rasional, karena dapat dinyatakan dalam bentuk  $\frac{4}{10}$ Bilangan 250 merupakan bilangan rasional, karena dapat dinyatakan dalam bentuk $\frac{250}{1}$ . Bilangan 10<sup>3</sup> merupakan bilangan rasional, karena dapat dinyatakan dalam bentuk  $\frac{10^{3}}{1}$ . Bilangan 25% merupakan bilangan rasional, karena dapat dinyatakan dalam bentuk  $\frac{25}{100}$ Bilangan  $\frac{300000}{13}$  merupakan bilangan rasional.

Hasil pembagian dari  $\frac{300000}{13}$  adalah

Tanda titik tiga pada bilangan 23077,923076923 ... menunjukkan adanya angka dibelakang koma yang tak berhingga banyaknya.

Kita dapat melakukan pembulatan pada bilangan 23077,923076923 ..., misalnya kita ingin membulatkan sampai dua digit di belakang koma, maka

 $23077.923076923... \approx 23077.92$ 

Atau dinyatakan dalam bilangan bulat

23077,923076923 ... ≈ 23078

Apakah bilangan 23077,92 sama dengan  $\frac{$0.0000}{13}$ ? Apakah bilangan 23078 sama dengan  $\frac{300000}{13}$ ?

Tentunya 
$$
\frac{23078}{1}
$$
 tidak sama dengan  $\frac{300000}{13}$ , karena keduanya memiliki selisih  $\frac{14}{13}$ ,  

$$
\frac{23078}{1} - \frac{14}{13} = \frac{300014 - 14}{13} = \frac{300000}{13}
$$

Oleh karena itu, 23078 dan 23077,92 merupakan nilai pendekatan atau aproksimasi dari bilangan 23077,923076923 ...

Bilangan 23077,923076923 ... merupakan bilangan irrasional

Selanjutnya, kita akan membahas bentu akar yang merupakan contoh lain dari bilangan irrasional. Perhatikan bilangan-bilangan berikut.

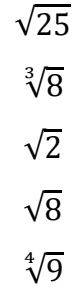

Bilangan  $\sqrt{25}$  dibaca akar dari 25.

Bilangan  $\sqrt[3]{8}$  dibaca akar pangkat 3 dari 8.

Bilangan  $\sqrt{2}$  dibaca akar dari 2.

Bilangan  $\sqrt{8}$  dibaca akar dari 8.

Bilangan  $\sqrt[4]{9}$  dibaca akar pangkat 4 dari 9

Selanjutnya,

25 merupakan bilangan rasional dan  $\sqrt{25}$  = 5 merupakan bilangan rasional.

8 merupakan bilangan rasional dan  $\sqrt[3]{8} = 2$  merupakan bilangan rasional.

2 merupakan bilangan rasional dan  $\sqrt{2} \approx 1.4142135624$  ... merupakan bilangan irrasional.

8 merupakan bilangan rasional dan  $\sqrt{8} \approx 2.8284271247$  ... merupakan bilangan irrasional.

9 merupakan bilangan rasional dan  $\sqrt[4]{9} \approx 1,7320508076$  ... merupakan bilangan irrasional.

*LKS Siswa SMK APHP*

Akar-akar dari bilangan rasional yang hasilnya bukan bilangan rasional (irrasional) disebut bentuk akar

Sekarang, apakah kalian sudah paham perbedaan tanda akar dan bentuk akar?

Ya, tidak semua bilangan rasional yang berada dalam tanda akar merupakan bentuk akar.

## **Definisi 6**

Misalkan *b* bilangan real dan *n* bilangan bulat positif, maka bentuk akar

 $\sqrt[n]{b}$ disebut **akar (radikal),** *b* disebut **radikan** (bilangan pokok yang ditarik akarnya), dan *n*  disebut **indeks** (pangkat akar).

## **Lembar Kerja 9**

Ubahlah bentuk akar berikut ke dalam bentuk desimal dengan tiga digit angka di belakang koma. (Gunakan kalkulator)

- a.  $\sqrt{5}$
- b.  $2\sqrt{13}$
- c.  $\sqrt[3]{5}$

Solusi:

Seringkali suatu kalkulator terbatas hanya dapat menentukan bentuk decimal dari  $\sqrt{\phantom{a}}$  dan  $\sqrt[3]{\phantom{a}}$ . Bagaimana untuk  $\sqrt[5]{7}$ ?

Kita dapat mengubah bentuk akar ke dalam bentuk pangkat. Perhatikan definisi berikut ini.

#### **Definisi 7**

Jika *a* dan *b* bilangan real, serta *n* dan *m* bilangan bulat positif, maka

$$
a^n = b \Leftrightarrow \sqrt[n]{b} = a
$$

$$
\sqrt[n]{b^m} = b^{\frac{m}{n}}
$$

 $\sqrt[5]{7}$  dapat ditulis  $\;7^{\frac{1}{5}}$ . Dengan menggunakan kalkulator, diperoleh

$$
7^{\frac{1}{5}} \approx 1,4757731616\dots
$$

 $7\frac{1}{5} \approx 1.4757731616$  ... merupakan bilangan irrasional dan  $7\frac{1}{5}$  merupakan pangkat pecahan.

Selanjutnya, kita akan membahas sifat-sifat dari bentuk akar.

#### **Sifat Bentuk Akar 8**

Jika *a* dan *b* bilangan real, serta *n* bilangan bulat positif, maka

- 1.  $\sqrt[n]{a^n} = (\sqrt[n]{a})^n =$
- 2.  $\sqrt[n]{a} \cdot \sqrt[n]{b} = \sqrt[n]{a}$
- 3.  $\sqrt[mm]{a^m} = \sqrt[n]{a}$

Berdasarkan sifat bagian kedua  $\sqrt{8}$  dapat diuraikan menjadi  $\sqrt{4} \cdot \sqrt{2}$ . Kalian sudah tahu bahwa  $\sqrt{4}$  = 2, sehingga  $\sqrt{8}$  = 2 $\sqrt{2}$ . Dengan cara lain kita dapat menyederhanakan  $\sqrt{8}$  dengan menggunakan sifat pertama dan kedua.

$$
\sqrt{8} = \sqrt[2]{2 \cdot 2 \cdot 2} = \sqrt[2]{2^2 \cdot 2} = \sqrt[2]{2^2} \cdot \sqrt[2]{2} = 2\sqrt[2]{2} = 2\sqrt{2}
$$

Kalian dapat menggunakan berbagai cara untuk menyederhanakan  $\sqrt{8}$ . Perhatikan contoh-contoh menyederhanakan bentuk akar berikut.

1) 
$$
\sqrt{63} = \sqrt{9 \cdot 7} = 3\sqrt{7}
$$

2)  $\sqrt[4]{9} = \sqrt[22]{3^2} = \sqrt[2]{3} = \sqrt{3}$  (perhatikan sifat bentuk akar ketiga)

3) Jika *a* adalah bilangan real positif, maka  $\sqrt{12a^3} = \sqrt{4a^2 \cdot 3a} = \sqrt{4a^2} \cdot \sqrt{3a} = 2a\sqrt{3a}$ .

Selanjutnya kita akan membahas operasi pada bentuk akar. Berikut disajikan sifat dari operasi bentuk akar.

### **Pengurangan dan Penjumlahan Bentuk Akar 9**

Bentuk-bentuk akar yang dapat dijumlahkan atau dikurangkan secara langsung hanyalah

bentuk-bentuk akar yang memiliki **indeks** dan **radikan yang sama.** Secara umum ditulis :

$$
a\sqrt[n]{x} + b\sqrt[n]{x} = (a+b)\sqrt[n]{x}
$$

 $a \sqrt[n]{x} - b \sqrt[n]{x} = (a - b) \sqrt[n]{x}$ 

#### **Mengalikan Bentuk Akar 10**

Bentuk-bentuk akar yang pangkat akarnya (indeksnya) sama, dapat langsung dikalikan

dengan menggunakan rumus berikut.

$$
a\sqrt[n]{x} \cdot b\sqrt[n]{y} = ab\sqrt[n]{xy}
$$

#### **Pembagian Bentuk Akar 11**

Bentuk-bentuk akar yang indeksnya sama dapat dibagi secara langsung dengan menggunakan rumus berikut.

$$
\frac{a\sqrt[n]{x}}{b\sqrt[n]{y}} = \frac{a}{b}\sqrt[n]{\frac{x}{y}}
$$

Perhatikan contoh-contoh operasi pada bentuk akar berikut.

1) 
$$
\sqrt{3} + 7\sqrt{3} - 2\sqrt{3} = (1 + 7 - 2)\sqrt{3} = 6\sqrt{3}
$$
.  
\n2)  $\sqrt{125} - \sqrt{50} + 4\sqrt{5} = \sqrt{25 \cdot 5} - \sqrt{25 \cdot 2} + 4\sqrt{5}$   
\n $= 5\sqrt{5} - 5\sqrt{2} + 4\sqrt{5}$   
\n $= (5 + 4)\sqrt{5} - 5\sqrt{2}$   
\n $= 9\sqrt{5} - 5\sqrt{2}$ 

- 3)  $\sqrt{3} \cdot \sqrt{7} = \sqrt{21}$
- 4)  $\frac{6\sqrt{10}}{2\sqrt{5}} = \frac{6}{2}$  $\frac{6}{2}$  $\sqrt{\frac{1}{2}}$  $\frac{10}{2} = 3\sqrt{5}$ .

Selanjutnya kita akan belajar merasionalkan bentuk akar yang terjadi pada bentuk pecahan. Jika bagian penyebut dari pecahan berbentuk pecahan, maka dapat dirasionalkan dengan mengalikan pecahan tersebut dengan unsur identitas perkalian dalam bentuk akar sekawan. Berikut diberikan contoh dari akar sekawan.

Akar Sekawan **Bentuk Akar 12**

- $\sqrt{a}$  sekawan dengan  $\sqrt{a}$ , karena  $\sqrt{a} \times \sqrt{a} = a$
- $a+\sqrt{b}$  sekawan dengan  $a-\sqrt{b}$ , karena  $(a+\sqrt{b})(a-\sqrt{b})=a^2$
- $a+\sqrt{b}$  sekawan dengan  $-a+\sqrt{b}$ , karena  $(a+\sqrt{b})(-a+\sqrt{b})=-a^2$
- $\sqrt{a} + \sqrt{b}$  sekawan dengan  $-\sqrt{a} + \sqrt{b}$ , karena  $(\sqrt{a} + \sqrt{b})(-\sqrt{a} + \sqrt{b}) = -a + b$

Ada beberapa teknik merasionalkan bentuk akar seoerti yang disajikan berikut ini.

#### **Penyebut pecahan yang terdiri dari satu suku 13**

Untuk merasionalkan penyebut pecahan yang terdiri dari satu suku, dapat digunakan rumus berikut.

Apabila *a* bilangan real tak nol, maka :

$$
\bullet \quad \frac{1}{\sqrt{a}} = \frac{1}{\sqrt{a}} \cdot \frac{\sqrt{a}}{\sqrt{a}} = \frac{\sqrt{a}}{a} \quad ; a > 0
$$

$$
\bullet \quad \frac{1}{\sqrt[3]{a}} = \frac{1}{\sqrt[3]{a}} \cdot \frac{\sqrt[3]{a^2}}{\sqrt[3]{a^2}} = \frac{\sqrt[3]{a^2}}{a}
$$

#### **Penyebut pecahan yang terdiri dari dua suku 14**

Untuk merasionalkan penyebut pecahan yang terdiri dari dua suku, dapat digunakan rumus berikut.

Jika *a* dan *b* bilangan real positif, maka :

$$
\bullet \quad \frac{1}{\sqrt{a} + \sqrt{b}} = \frac{1}{\sqrt{a} + \sqrt{b}} \cdot \frac{\sqrt{a} - \sqrt{b}}{\sqrt{a} - \sqrt{b}} = \frac{\sqrt{a} - \sqrt{b}}{a - b}
$$

$$
\bullet \quad \frac{1}{\sqrt{a}-\sqrt{b}} = \frac{1}{\sqrt{a}-\sqrt{b}} \cdot \frac{\sqrt{a}+\sqrt{b}}{\sqrt{a}+\sqrt{b}} = \frac{\sqrt{a}+\sqrt{b}}{a-b}
$$

$$
\bullet \quad \frac{1}{a+\sqrt{b}} = \frac{1}{a+\sqrt{b}} \cdot \frac{a-\sqrt{b}}{a-\sqrt{b}} = \frac{a-\sqrt{b}}{a^2-b}
$$

.  $\mathbf{1}$  $a-\sqrt{b}$  $=$  $\mathbf{1}$  $rac{1}{a-\sqrt{b}} \cdot \frac{a+\sqrt{b}}{a+\sqrt{b}}$  $\frac{a+\sqrt{b}}{a+\sqrt{b}} = \frac{a+\sqrt{b}}{a^2-b}$  $\alpha$ 

Perhatikan contoh berikut.

Kita akan merasionalkan bentuk

$$
\frac{2}{\sqrt{5} + \sqrt{7}}
$$

Akar sekawan dari  $\sqrt{5} + \sqrt{7}$  adalah  $\sqrt{5} - \sqrt{7}$ 

Sehingga

$$
\frac{2}{\sqrt{5} + \sqrt{7}} = \frac{2}{\sqrt{5} + \sqrt{7}} \times \frac{\sqrt{5} - \sqrt{7}}{\sqrt{5} - \sqrt{7}} = \frac{2(\sqrt{5} - \sqrt{7})}{5 - 7} = \frac{2(\sqrt{5} - \sqrt{7})}{-2} = -(\sqrt{5} - \sqrt{7})
$$

Rasionalkan penyebut pecahan berikut.

a. 
$$
\frac{1}{\sqrt{5}-3}
$$
  
b. 
$$
\frac{6+2\sqrt{2}}{\sqrt{3}-\sqrt{2}}
$$

Solusi:

#### **Lembar Kerja 11**

Perhatikan mesin pencampur tipe hexagonal seperti pada Gambar 1 berikut. Fungsi mesin pencampur ini adalah untuk mencampur biji kopi sangrai agar bubuk kopi yang dihasilkan konsisten dan seragam.

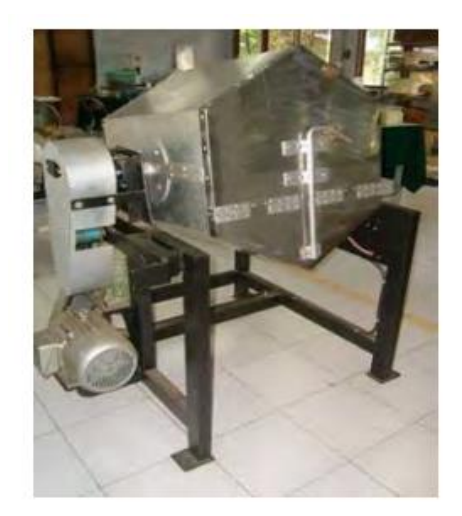

Gambar 1. Mesin Pencampur Kopi (Sumber: BSE Produksi Hasil Perkebunan)

Bagian utama mesin tersebut berbentuk prisma dengan alas heksagonal. Misalnya alas prisma digambarkan berikut ini.

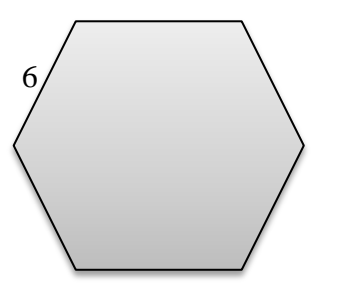

Gambar 2. Heksagonal

## Tentukan luas Gambar 2.

## **BILANGAN BENTUK LOGARITMA**

Bacalah uraian berikut dengan seksama dan jawablah pertanyaan-pertanyaannya dalam kolom yang sudah disediakan

Perhatikan definisi berikut ini. Kita dapat melihat hubungan antara bilangan dalam bentuk pangkat dan logaritma.

#### **Definisi 15**

Jika  $a > 0$ ,  $a \neq 1$ , dan  $b > 0$  maka

 $a^x = b \Leftrightarrow x = a$ 

 $a$  dinamakan bilangan pokok (basis),  $b$  numerus, dan  $x$  hasil logaritma

Misalkan  $5^3 = 125$  dapat direpresentasikan dalam bentul logaritma menjadi

 $3 = 51$ 

#### **Lembar Kerja 12**

Ubahlah bentuk  $\sqrt{625}$  = 25 ke dalam bentuk logaritma.

Solusi:

#### **Lembar Kerja 13**

Tentukan nilai *x* dari:

- a.  $3$
- b.  $x \log 16 = 4$

Tentukan nilai *x* berikut:

- a.  $2l$
- b.  $31$
- c.  $5$ ]
- d.  $\log x = 1$
- e.  $5l$
- f.  $log x^3 = 3$

Apa yang dapat kalian simpulkan dari hasil yang diperoleh dari 1) sampai 4)? Apa yang dapat kalian simpulkan dari hasil yang diperoleh dari 5) sampai 6)?

Selanjutnya kita akan membahas sifat-sifat dari logaritma.

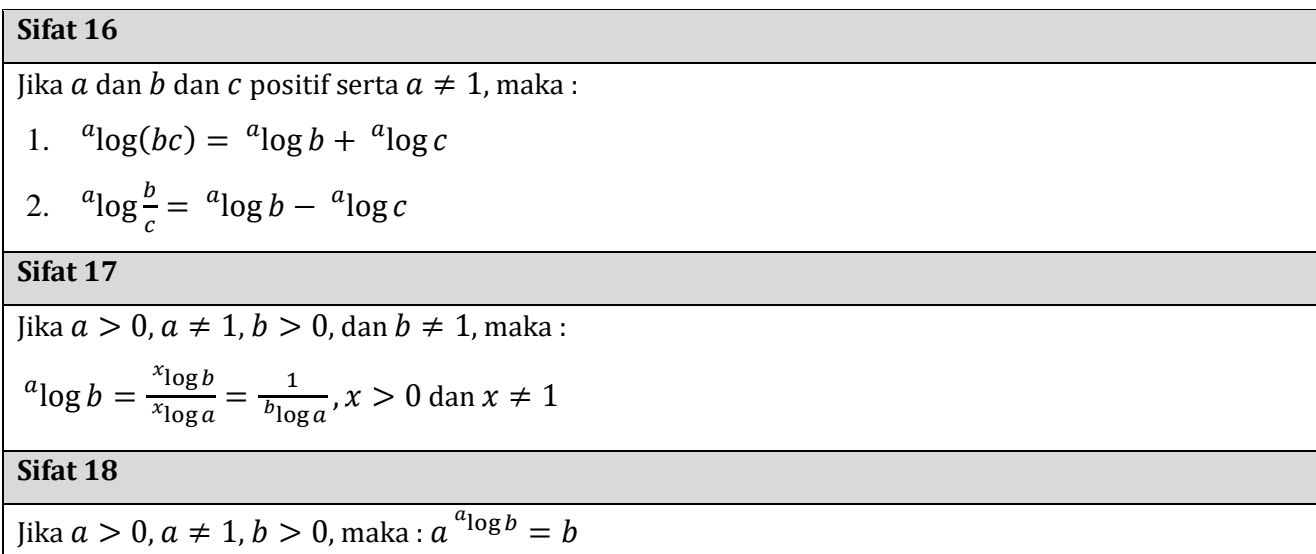

Sebagai contoh, misalnya kita akan mengubah bentuk  $3\log x + 3\log y$  menjadi bentuk logaritma tunggal dengan menggunakan sifat logaritma, maka

$$
{}^{3}\log x + {}^{3}\log y = {}^{3}\log(xy)
$$

## **Lembar Kerja 15**

- 1. Nyatakan bentuk-bentuk berikut dengan logaritma tunggal.
	- a.  $5\log x + 7$  <sup>5</sup>
	- b.  $3\log 28 3$
- 2. Jika  $9 \log 2 = p$ , maka nyatakan  $4 \log 3$  dalam p.

Derajat keasaman zat (pH) merupakan ukuran (derajat) keasaman dan kebasaan suatu zat yang berhubungan dengan banyaknya ion dalam bentuk larutan. Ion  $\rm{H}^{+}$  untuk senyawa asam dan ion OH untuk senyawa basa. Suatu zat dikatakan asam jika  $1 \leq pH < 7$ , zat dikatakan basa jika  $7 <$  pH  $\leq$  14, dan zat dikatakan netral jika nilai pH=7. Nilai pH dapat dihitung menggunakan rumus:

> $pH = -\log M_H$  untuk asam  $pH = 14 - pOH$  atau  $pH = 14 + log M<sub>H</sub>$  untuk basa.

dengan M<sub>H</sub> adalah konsentrasi ion H<sup>+</sup> dan pOH adalah konsentrasi ion OH.

Suatu larutan mengandung  $0,0001 M$  ion  $H^+$ , hitunglah pH larutan tersebut.

Derajat keasaman suatu larutan (pH) bergantung pada konsentrasi H<sup>+</sup> dalam larutan. Nilai pH larutan dapat dihitung dengan menggunakan rumus:

 $pH = -\log[H^+]$ .

Suatu larutan memiliki konsentrasi ion  $H^+$  sebesar  $7 \cdot 10^{-5}$ . Tentukan nilai pH larutan

tersebut.

## **ALTERNATIF JAWABAN**

#### **Lembar Kerja 1**

1.000.000 dapat ditulis dalam bentuk pangkat menjadi  $10^2$ 

#### **Lembar Kerja 2**

1 ton = 1.000.000 gram, sehingga 17 ton = 17.000.000 gram.  $17000000 = 1.7 \times 10^7$ 

#### **Lembar Kerja 3**

 $10^7 = 10000000$  kg

Berat pisang setelah mengalami penyusutan adalah

$$
10000000 \times \frac{15}{100} = 1500000
$$

#### **Lembar Kerja 4**

Diketahui luas lahan petani adalah 5 hektar. Hasil singkong dalam 1 hektar adalah  $10000 \times 20 = 200000$  kg Singkong yang dihasilakan petani sebanyak:  $5 \times 200000 = 1000000$  kg

#### **Lembar Kerja 5**

Diketahui massa gula 400 g, sehingga

$$
400 \text{ g} = 0.4
$$

dan

$$
0.4 = \frac{4}{10} = 4 \times 10^4
$$

#### **Lembar Kerja 6**

Diketahui massa gula adalah seperempat kilogram,

 $0,25 \text{ kg} = 250 \text{ g}$ 

dan volume

 $10^3$  ml = 1000 ml.

Maka, konsentrasi larutan gula dalam % (g/ml) adalah

% 
$$
gula = \frac{250}{1000} \times 100\% = 25\%
$$

Bagian a

Diketahui berat gula adalah 3 kg, maka

 $3 \text{ kg} = 3000 \text{ g}$ 

Untuk mengetahui banyaknya air (volume) untuk melarutkan gula sehingga diperoleh konsentrasi 13% dapat digunakan rumus:

% zat terlarut = 
$$
\frac{\text{masa zat terlarut}}{\text{volume larutan}} \times 100\%
$$

Sehingga

% gula = 
$$
\frac{\text{massa gula}}{\text{banyaknya air}} \times 100\%
$$
  
\n⇒ 13% =  $\frac{3000}{\text{banyaknya air}} \times 100\%$   
\n⇒ 13% =  $\frac{300000\%}{\text{banyaknya air}}$   
\n⇒ banyaknya air =  $\frac{300000\%}{13\%} \approx 23077 \text{ ml}$ 

Bagian b

$$
23077 = 2,3077 \times 10^4
$$

#### **Lembar Kerja 8**

Bagian a

Karena lama pemanasan yang disarankan adalah 5 – 10 menit, maka nilai tengahnya adalah 7,5 menit.

7,5 menit = 
$$
\frac{7.5}{60}
$$
jam = 0.125 jam

Bagian b

$$
0.125 = 1.25 \times 10^{-1}
$$

atau

$$
0,125 = \frac{125}{1000} = 125 \times 10^{-3} = 1,25 \times 10^{2} \times 10^{-3} = 1,25 \times 10^{2-3} = 1,25 \times 10^{-1}
$$

Dengan menggunakan kalkulator diperoleh,

- a.  $\sqrt{5}$  ≈ 2,236 b.  $2\sqrt{13} \approx 7.211$
- c.  $\sqrt[3]{5}$

#### **Lembar Kerja 10**

a. 
$$
\frac{1}{\sqrt{5}-3} = \frac{1}{\sqrt{5}-3} \times \frac{\sqrt{5}+3}{\sqrt{5}+3} = \frac{\sqrt{5}+3}{5-9} = -\frac{1}{4}\sqrt{5} + 3
$$
  
\nb. 
$$
\frac{6+2\sqrt{2}}{\sqrt{3}-\sqrt{2}} = \frac{6+2\sqrt{2}}{\sqrt{3}-\sqrt{2}} \times \frac{\sqrt{3}+\sqrt{2}}{\sqrt{3}+\sqrt{2}} = \frac{6\sqrt{3}+6\sqrt{2}+2\sqrt{6}+4}{3-2} = 6\sqrt{3} + 6\sqrt{2} + 2\sqrt{6} + 4
$$

#### **Lembar Kerja 11**

Heksagonal dibentuk dari enam buah segitiga sama sisi.

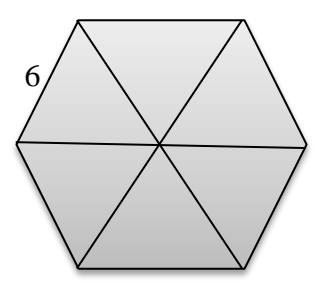

Terdapat beragam cara untuk menentukan luas segitiga. Misalnya kita menggunakan rumus

$$
L = \frac{1}{2}at
$$

Karena segitiga berbentuk segitiga sama sisi, maka panjang alas adalah 6 satuan. Tinggi segitiga dapat ditentukan dengan menggunakan aturan phytagoras.

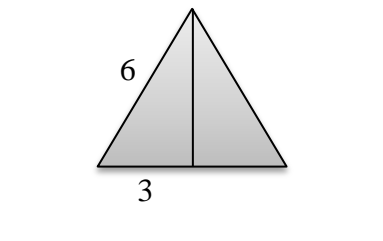

 $t = \sqrt{6^2 - 3^2} = \sqrt{36 - 9} = \sqrt{27} = 3\sqrt{3}$ 

Sehingga heksagonal adalah

$$
6L = 6\left(\frac{1}{2}(6)(3\sqrt{3})\right) = 54\sqrt{3}
$$

Kita juga dapat menggunakan rumus luas segitiga sebarang,

$$
L = \sqrt{s(s-a)(s-b)(s-c)}
$$

*LKS Siswa SMK APHP*

dengan

$$
s = \frac{1}{2}(a+b+c)
$$

Karena segitiga adalah samasisi, maka  $a = b = c = 6$ , sehingga

$$
s = \frac{1}{2}(6 + 6 + 6) = 9
$$

dan

$$
L = \sqrt{9(9-6)(9-6)(9-6)} = \sqrt{9(3)(3)(3)} = \sqrt{9(9)(3)} = 9\sqrt{3}
$$

Jadi, panjang heksagonal adalah

$$
6L = 6(9\sqrt{3}) = 54\sqrt{3}
$$
 satuan luas

#### **Lembar Kerja 12**

Bentuk  $\sqrt{625}$  = 25 terlebih dahulu diubah ke dalam bentuk pangkat, kemudian diubah ke dalam bentuk logaritma

$$
\sqrt{625} = 25 \Leftrightarrow 625^{\frac{1}{2}} = 25 \Leftrightarrow \frac{1}{2} = 625 \log 25
$$

#### **Lembar Kerja 13**

a. Bentuk  $3\log x = 2$  diubah ke dalam bentuk pangkat menjadi

$$
{}^{3}\log x = 2 \Longleftrightarrow x = 3^{2} = 9
$$

b. Bentuk  $x \log 16 = 4$  diubah ke dalam bentuk pangkat menjadi

 $\log 16 = 4 \Leftrightarrow 4^x = 16 \Leftrightarrow 4^x = 4^2$ 

#### **Lembar Kerja 14**

Tentukan nilai *x* berikut:

a. Bentuk <sup>2</sup>log  $x = 1$  diubah ke dalam bentu pangkat menjadi:

$$
^{2}\log x = 1 \Longleftrightarrow x = 2^{1} = 2
$$

b. Bentuk  $3\log x = 1$  diubah ke dalam bentu pangkat menjadi:

 $3\log x = 1 \Leftrightarrow x = 3^1$ 

c. Bentuk  $\frac{5}{9}$ log x = 1 diubah ke dalam bentu pangkat menjadi:

 $5\log x = 1 \Leftrightarrow x = 5^1$ 

d. Bentuk  $\log x = 1$  diubah ke dalam bentu pangkat menjadi:

 $10<sub>l</sub>$ 

e. Bentuk  $5\log 5^x = 2$  diubah ke dalam bentu pangkat menjadi:

 $5log 5^x = 2 \Leftrightarrow 5^x = 5^2$ 

f. Bentuk  $\log x^3 = 3$  diubah ke dalam bentu pangkat menjadi:

 $\log x^3 = 3 \iff x^3$ 

#### **Lembar Kerja 15**

1. Bentuk  $\frac{5 \log x + 7^{-5} \log y}{\log x}$  diubah menjadi bentuk:

 ( ) 

Bentuk  $3\log 28 - 3\log 4$  diubah menjadi bentuk:

$$
{}^{3}\log 28 - {}^{3}\log 4 = {}^{3}\log \frac{28}{4} = {}^{3}\log 7
$$

2. Misal 
$$
p = {}^{9}log 2
$$
 maka  $\frac{1}{p} = {}^{2}log 9 = {}^{2}log 3^{2} = 2 {}^{2}log 3^{2}$   
Sehingga  ${}^{2}log 3 = \frac{1}{2p}$ 

jadi

$$
{}^{4}\log 3 = \frac{\log 3}{\log 4} = \frac{\frac{1}{2p}}{2} = \frac{1}{4p}
$$

#### **Lembar Kerja 16**

Karena larutan mengandung 0,0001 *M* ion H<sup>+</sup>, maka larutan terkategori asam. Rumus yang adalah

$$
pH = -\log M_H = -\log 0,0001 = -\log 10^{-4} = -(-4) = 4
$$

Jadi, larutan tersebut memiliki pH = 4.

#### **Lembar Kerja 17**

Diketahui ion  $H^+ = [H^+] = 7 \cdot 10^{-5}$ , maka pH larutan tersebut adalah

$$
pH = -\log [H^+] = -\log(7 \cdot 10^{-5})
$$
  
= -(\log 7 + \log 10^{-5}) = -\log 7 - (-5 \log 10) = -\log 7 + 5.

dengan menggunakan kalkulator diperoleh,

$$
pH = -0.845 + 5 = 4.155
$$

## **DAFTAR PUSTAKA**

- Sembiring, S., Cunayah, C., Zaelani, A., & Irawan, E.I. (2008). *Matematika Bilingual untuk SMA/MA Kelas 1 dan 2*. Bandung: Penerbit Yrama Widya.
- Direktorat Jenderal Pembinaan Sekolah Menengah Kejuruan. (2013). *Buku Teks Bahan Ajar Siswa Paket Keahlian: Teknologi Pengolahan Hasil Pertanian Produksi Hasil Nabati.*  Diunduh pada [http://psmk.kemendikbud.go.id/konten/3302/produksi-hasil](http://psmk.kemendikbud.go.id/konten/3302/produksi-hasil-perkebunan-3)[perkebunan-3.](http://psmk.kemendikbud.go.id/konten/3302/produksi-hasil-perkebunan-3)
- Direktorat Jenderal Pembinaan Sekolah Menengah Kejuruan. (2013). *Buku Teks Bahan Ajar Siswa Paket Keahlian: Teknologi Pengolahan Hasil Pertanian Produksi Hasil Perkebunan.* Diunduh pada [http://psmk.kemendikbud.go.id/konten/3303/produksi](http://psmk.kemendikbud.go.id/konten/3303/produksi-hasil-perkebunan-3)[hasil-perkebunan-3.](http://psmk.kemendikbud.go.id/konten/3303/produksi-hasil-perkebunan-3)

ISBN 978-623-7767-54-1